## **Выгрузка сведений по ОС в ПК Правообладатель**

Добавлен режим Выгрузка сведений по ОС в ПК Правообладатель:

## **Навигатор: ОТЧЕТЫ \ Выгрузка АХД \ Выгрузка сведений по ОС в ПК Правообладатель**

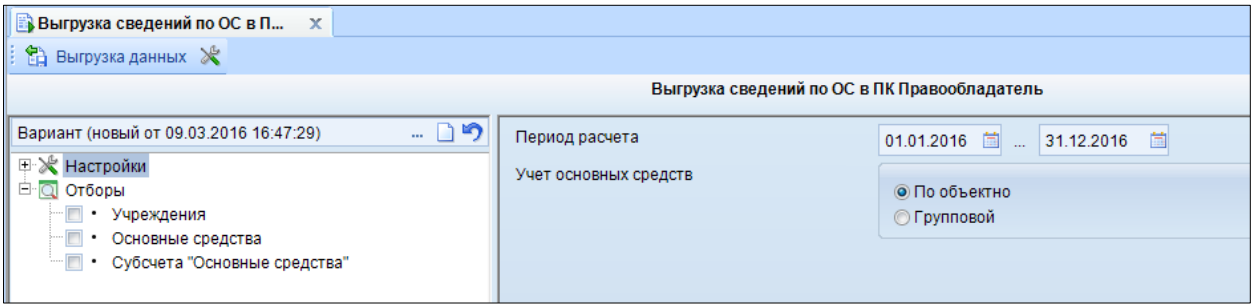

**Рисунок 1. Выгрузка сведений по ОС в ПК Правообладатель**

Указывается *период расчета, учет основных средств(по объектно, групповой)*

При необходимости можно задать отборы:

- по учреждению
- по основным средствам
- по субсчету

Для передачи данных используется кнопка **Выгрузка данных** Выгрузка данных

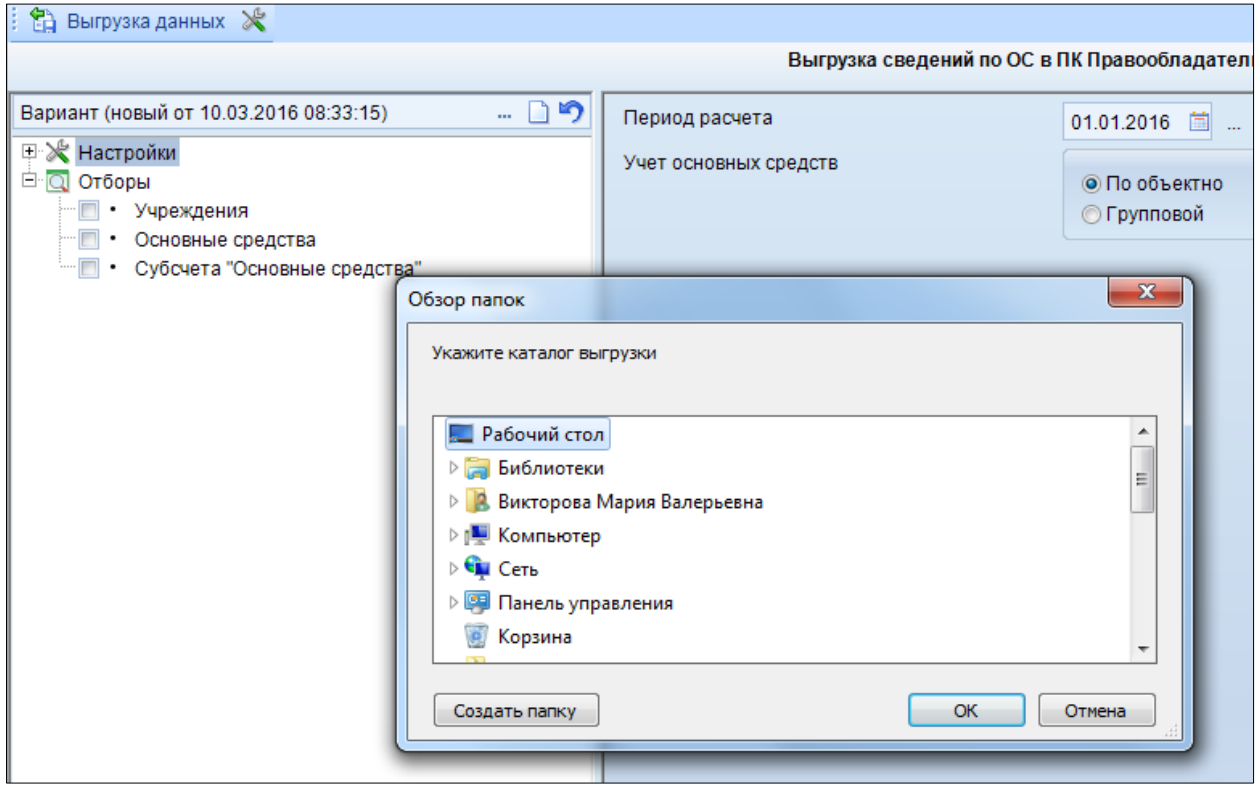

**Рисунок 2. Выбор каталога выгрузки**

Откроется окно выбора каталога выгрузки. После того как указали необходимую папку для сохранения создается файл выгрузки в формате **\*.DBF** и открывается окно протокола выгрузки.

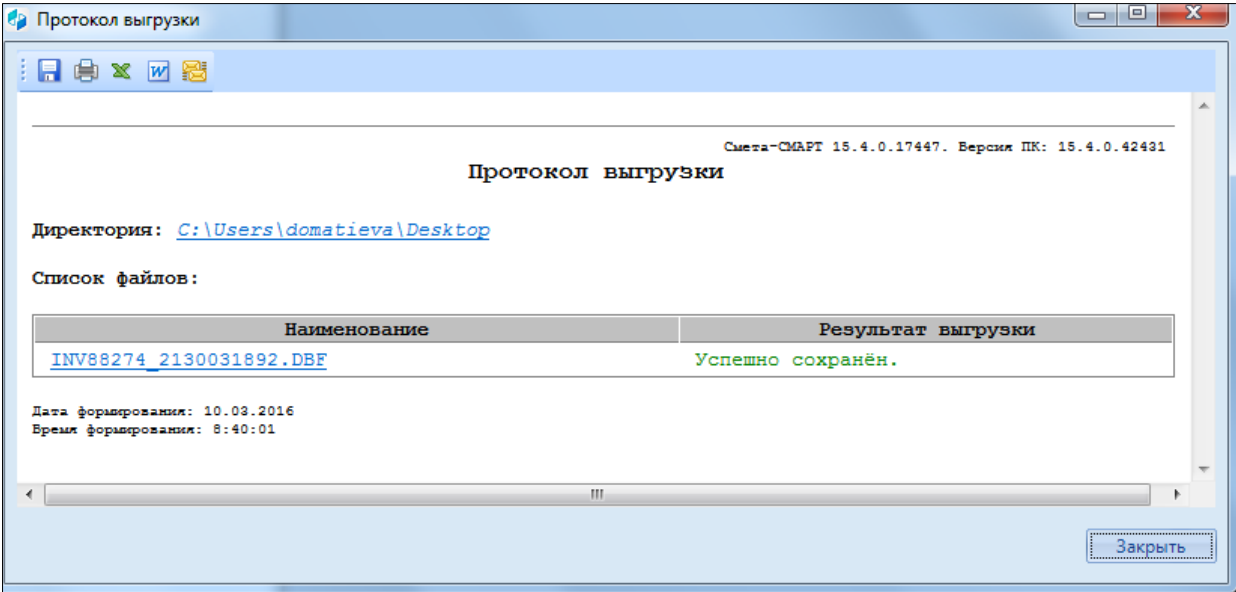

**Рисунок 3. Протокол выгрузки**

Структура DBF файла по имуществу учитываемом пообъектно:

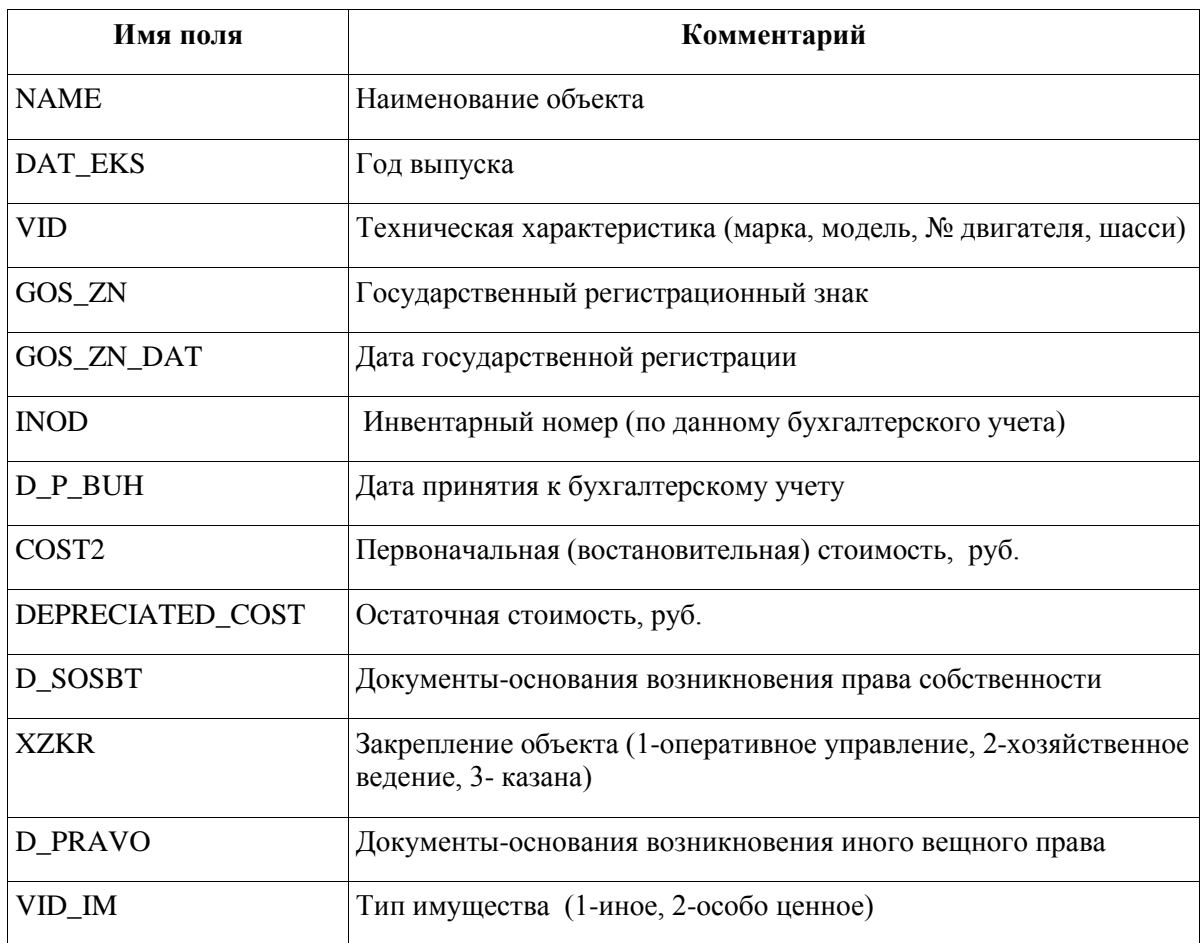

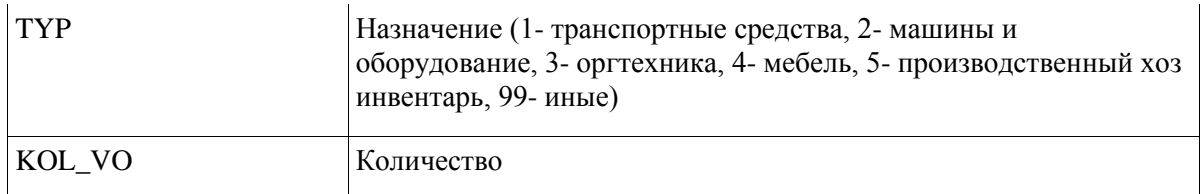

Структура DBF файла по имуществу в групповом учете:

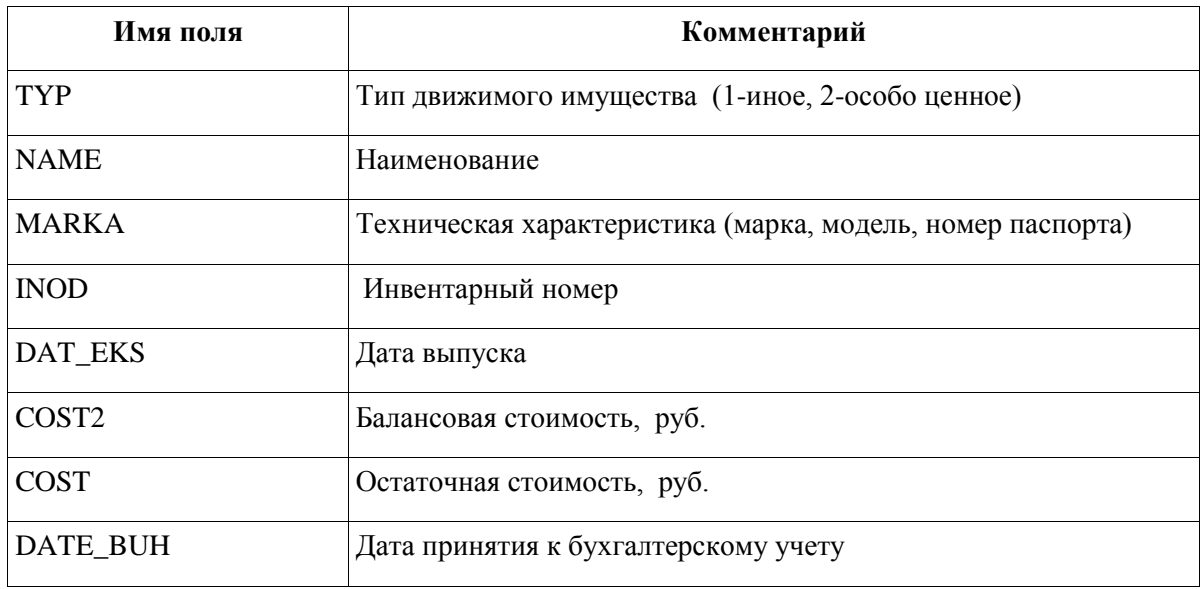

## **Примечание**

 $\overline{\mathbb{Q}}$ 

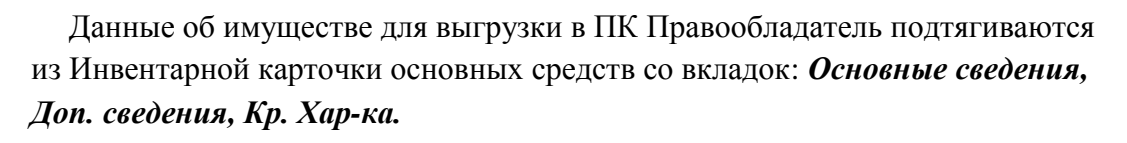

| *******<br>बााक |   |  |        |                                                       |          |
|-----------------|---|--|--------|-------------------------------------------------------|----------|
| Z)              | 囯 |  |        | Наименование хар-ки                                   | Значение |
| e               |   |  |        | Вид права(обременения)                                |          |
|                 |   |  | П      | Дата государственной регистрации                      |          |
|                 |   |  | $\Box$ | Дата документа на правообладание(обременение)         |          |
| 哚               |   |  | П      | Документ возникновения иного вещного права            |          |
|                 |   |  | П      | Краткая индивидуальная характеристика                 |          |
|                 |   |  | П      | Назначение объекта                                    |          |
|                 |   |  | П      | Номер государственной регистрации                     |          |
|                 |   |  | П      | Номер документа на правообладание(обременение)        |          |
|                 |   |  | П      | Примечание к документу на правообладание(обременение) |          |
|                 |   |  |        | Тип имущества                                         |          |
|                 |   |  |        |                                                       |          |

**Рисунок 4. Вкладка «Краткая характеристика» основного средства**